<u>Документ подписан прос**Министер с перомна**у</u>ки и высшего образо<mark>вания Российской Федерации</mark> Информация о владельце:<br>ФИО: Игнатенко Виталий Ивановитеральное государственное бюджетное образовательное учреждение высшего образования Должность: Проректор по образовательной деятельности и молодежной политике>Оранния<br>Дата поллисания: 18.06.2024 07%Закюлярный государственный университет им. Н.М. Федоровского» (ЗГУ) ФИО: Игнатенко Виталий Иванович Дата подписания: 18.06.2024 07<del>.533.58</del> Уникальный программный ключ: a49ae343af5448d45d7e3e1e499659da8109ba78

> УТВЕРЖДАЮ Проректор по ОД и МП

> > \_\_\_\_\_\_\_\_\_\_ Игнатенко В.И.

# **Цифровые технологии: от интернета до Блокчейна**

## рабочая программа дисциплины (модуля)

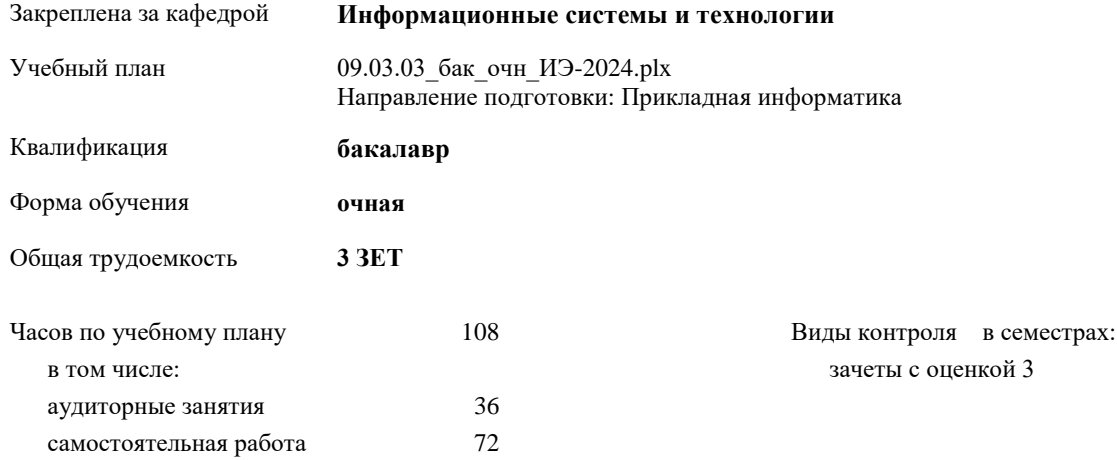

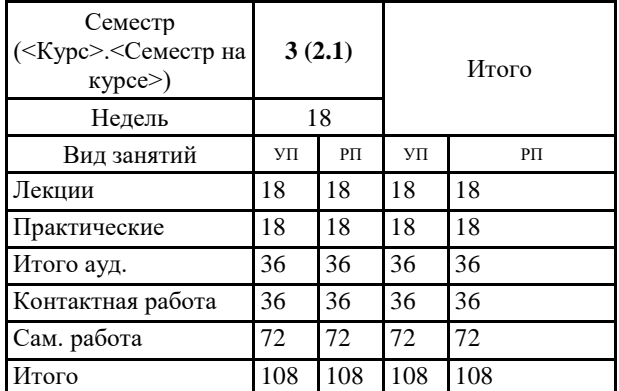

#### **Распределение часов дисциплины по семестрам**

Программу составил(и):

*канд.техн.наук Доцент Петров Алексей Михайлович \_\_\_\_\_\_\_\_\_\_\_\_\_\_\_\_\_\_\_*

Рабочая программа дисциплины **Цифровые технологии: от интернета до Блокчейна**

разработана в соответствии с ФГОС:

Федеральный государственный образовательный стандарт высшего образования - бакалавриат по направлению подготовки 09.03.03 Прикладная информатика (приказ Минобрнауки России от 19.09.2017 г. № 922)

Рабочая программа одобрена на заседании кафедры **Информационные системы и технологии**

Протокол от г. № Срок действия программы: уч.г. Зав. кафедрой к.э.н., доцент Беляев И.С.

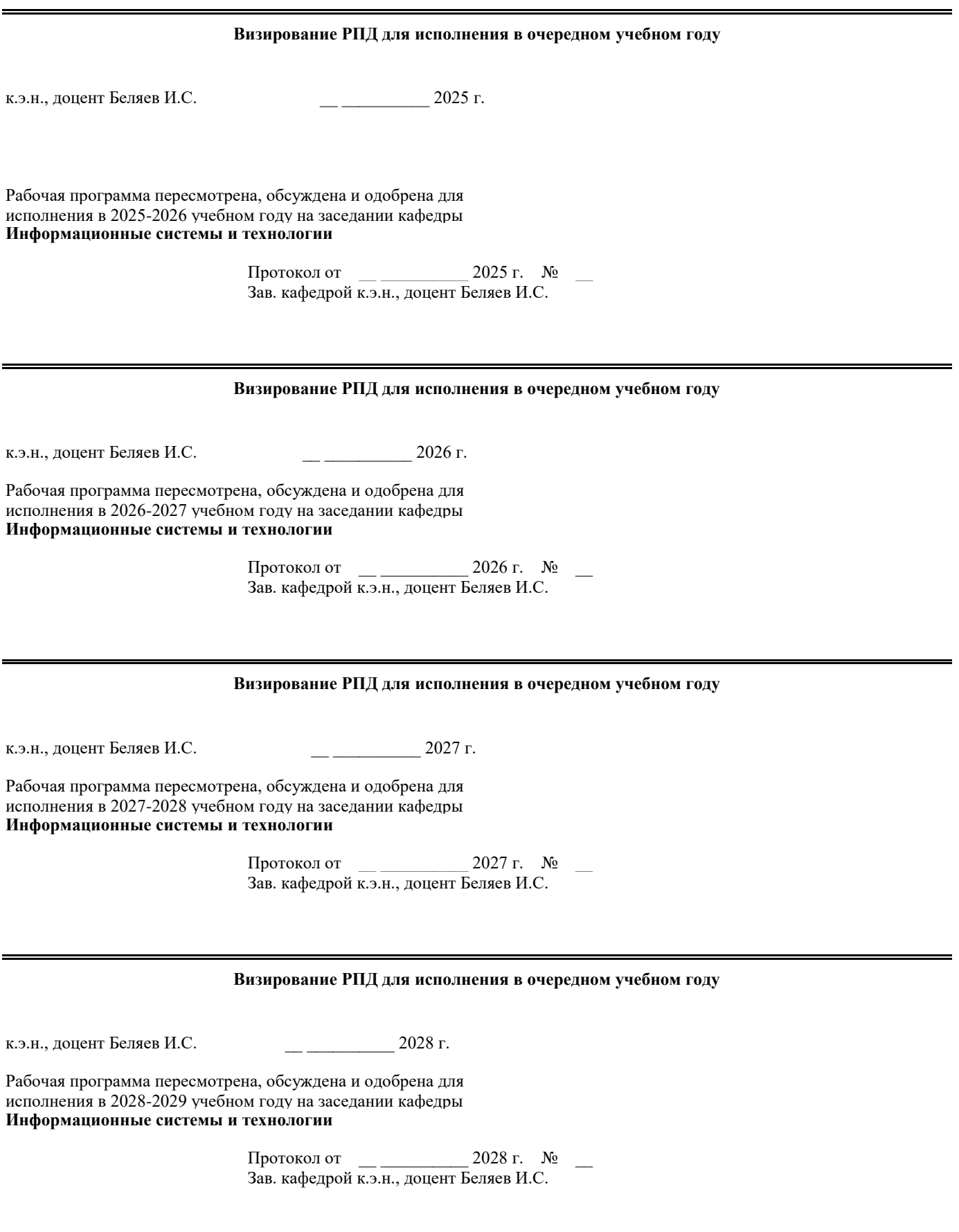

#### **1. ЦЕЛИ ОСВОЕНИЯ ДИСЦИПЛИНЫ**

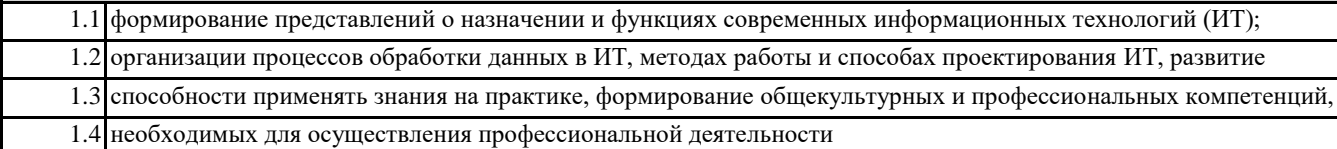

### **2. МЕСТО ДИСЦИПЛИНЫ В СТРУКТУРЕ ООП**

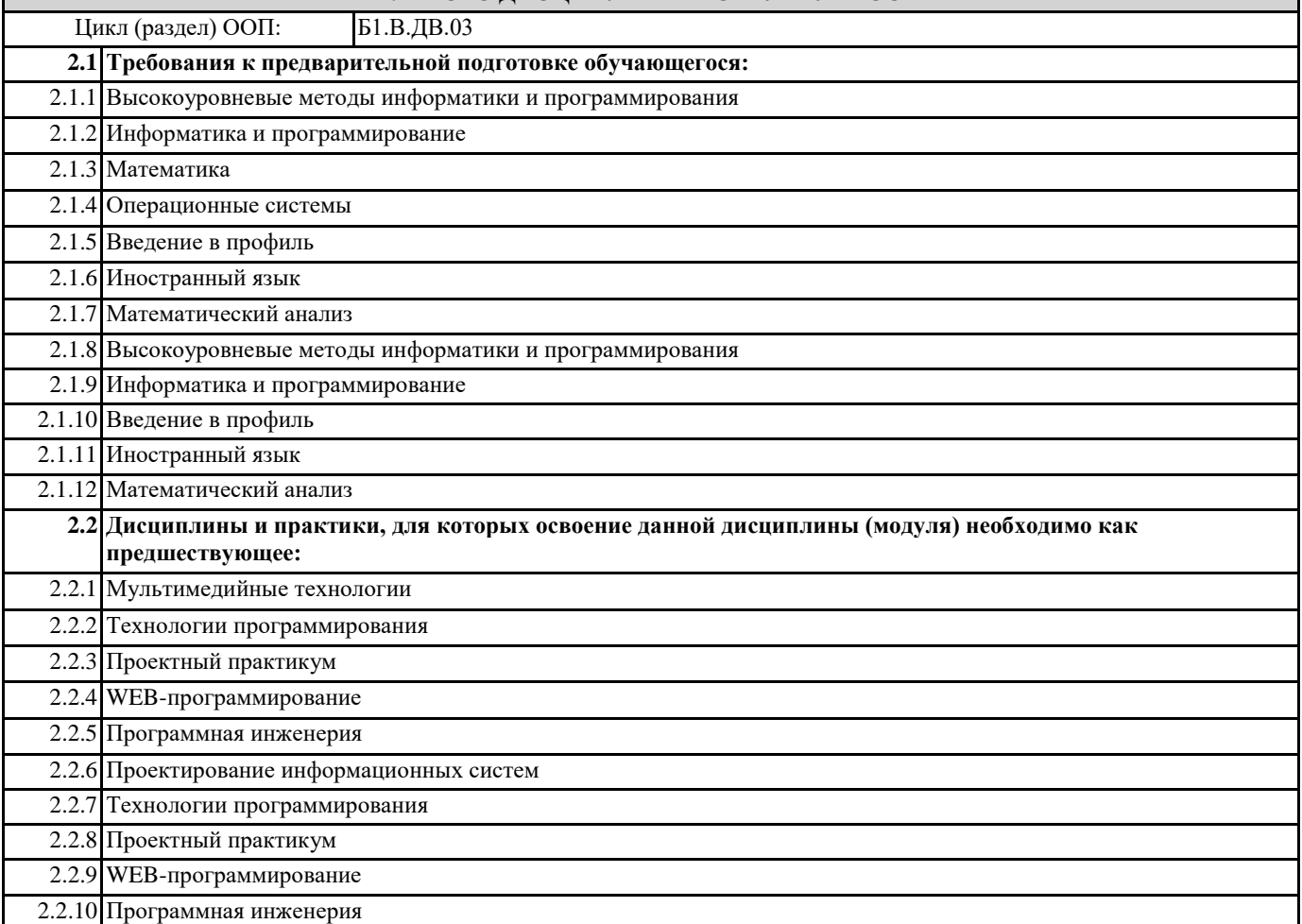

**3. КОМПЕТЕНЦИИ ОБУЧАЮЩЕГОСЯ, ФОРМИРУЕМЫЕ В РЕЗУЛЬТАТЕ ОСВОЕНИЯ ДИСЦИПЛИНЫ (МОДУЛЯ) ПК-6.1: Использует методы и приемы тестирования экономической информационной системы и ее компонентов Знать: Уметь: Владеть:**

**ПК-6.2: Разрабатывает и выбирает программы тестирования компонентовэкономической информационной системы**

**Знать:**

**Уметь:**

**Владеть:**

**ПК-6.3: Выполняет тестирование компонентов экономической информационной системы с помощью разработанных и стандартных программных средств**

**Знать:**

**Уметь:**

**Владеть:**

**ПК-1.1: Использует основы организационного и технологического обеспечения процесса разработки прикладного программного обеспечения, принципы оптимизации и рефакторинга программного кода**

#### **Знать:**

**Уметь:**

**Владеть:**

**ПК-1.2: Формализует и проводит алгоритмизацию прикладных задач, разрабатывает структуру программы и решения по интеграции ее модулей**

**Знать: Уметь:**

**Владеть:**

**ПК-1.3: Выполняет написание, отладку и оптимизацию программного кода, осуществляет интеграцию программных модулей и компонентов**

**Знать:**

**Уметь:**

**Владеть:**

**УК-3.1: Определяет свою роль в социальном взаимодействии и командной работе, исходя из стратегии сотрудничества для достижения поставленной цели**

**Знать:**

**Уметь:**

**Владеть:**

**УК-3.2: При реализации своей роли в социальном взаимодействии и командной работе учитывает особенности поведения и интересы других участников**

**Знать:**

**Уметь:**

**Владеть:**

**УК-3.3: Осуществляет обмен информацией, знаниями и опытом с членами команды; оценивает идеи других членов команды для достижения поставленной цели**

**Знать:**

**Уметь:**

**Владеть:**

**УК-2.1: Определяет круг задач в рамках поставленной цели, определяет связи между ними**

**Знать: Уметь:**

**Владеть:**

**УК-2.2: Предлагает способы решения поставленных задач и ожидаемые результаты; оценивает предложенные способы с точки зрения соответствия цели проекта**

**Знать: Уметь: Владеть:**

**УК-2.3: Выполняет задачи в зоне своей ответственности в соответствии с запланированными результатами и точками контроля, при необходимости корректирует способы решения задач Знать: Уметь: Владеть:**

**В результате освоения дисциплины обучающийся должен**

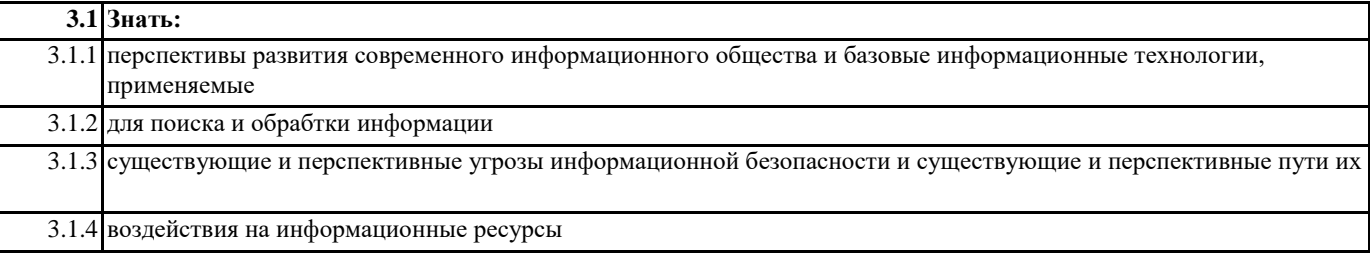

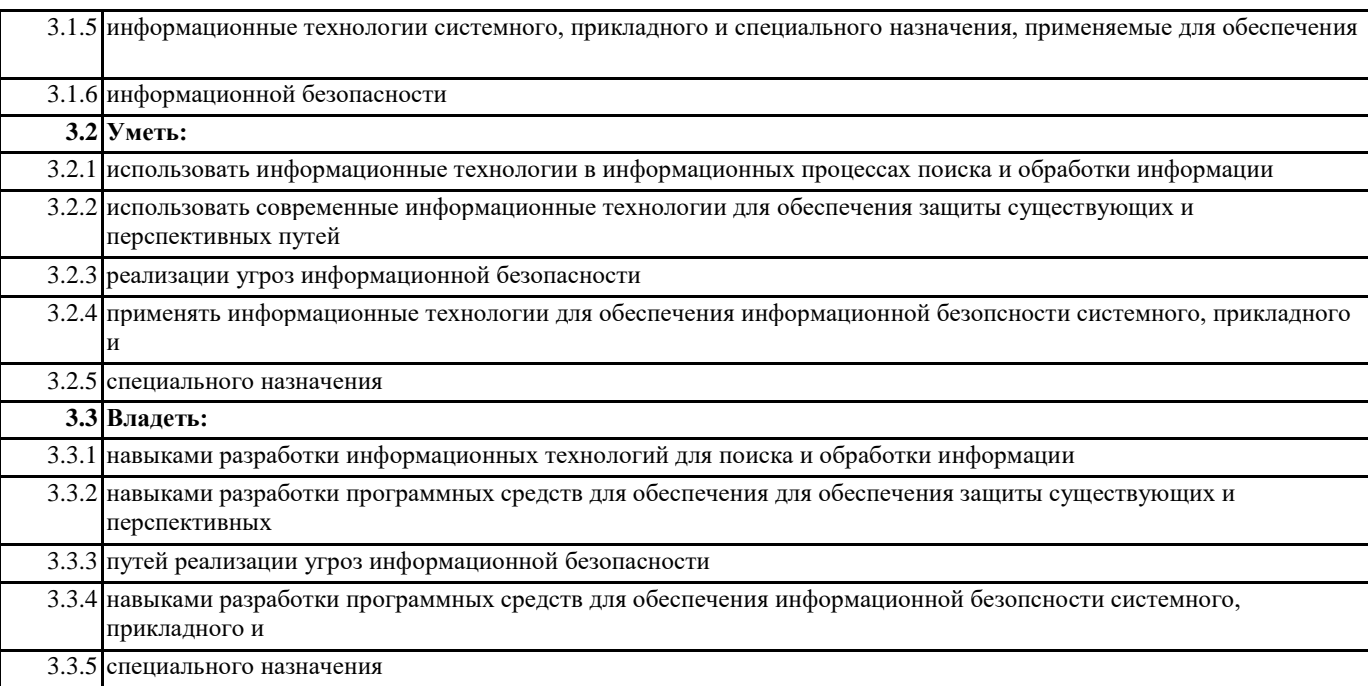

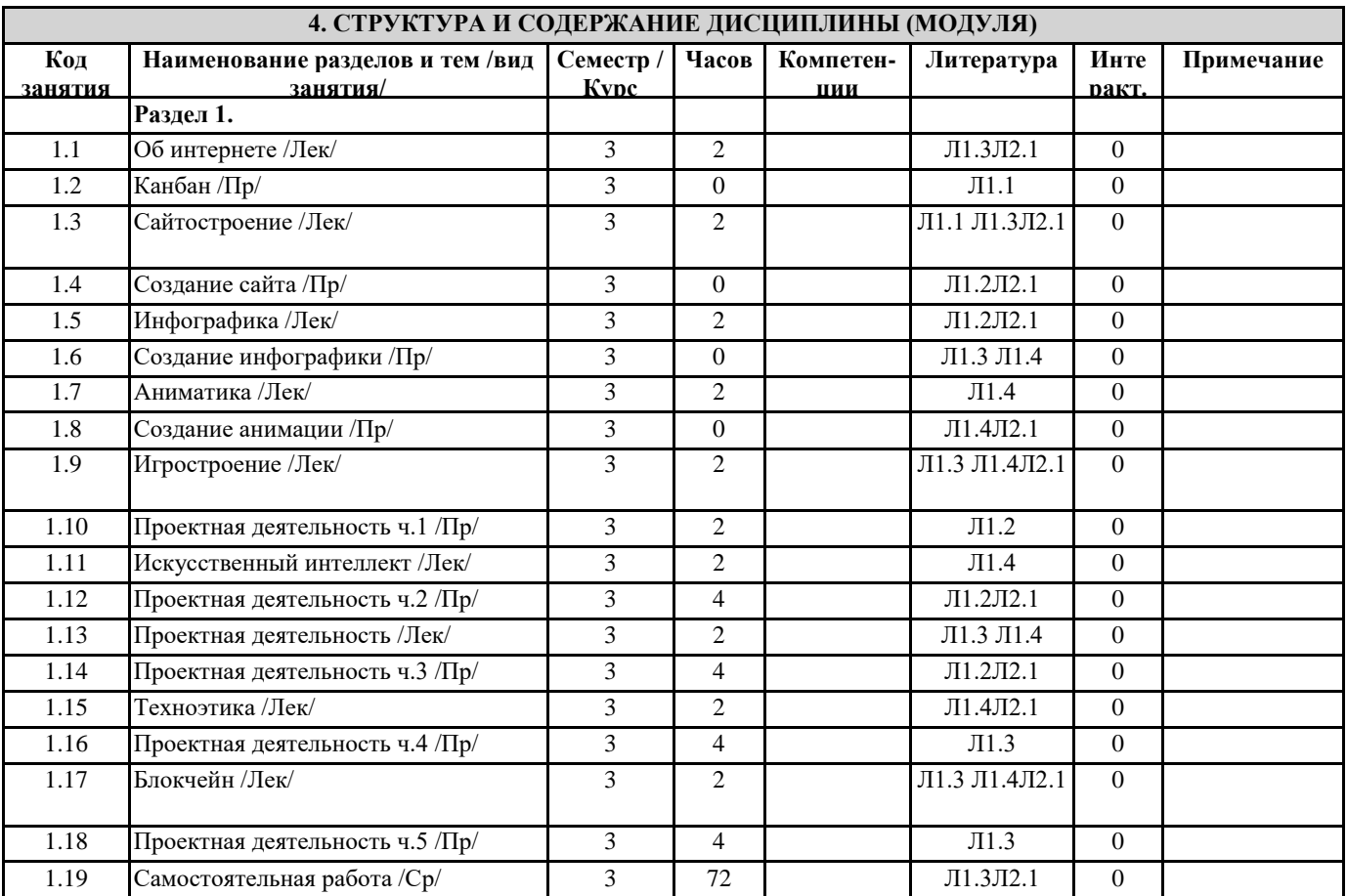

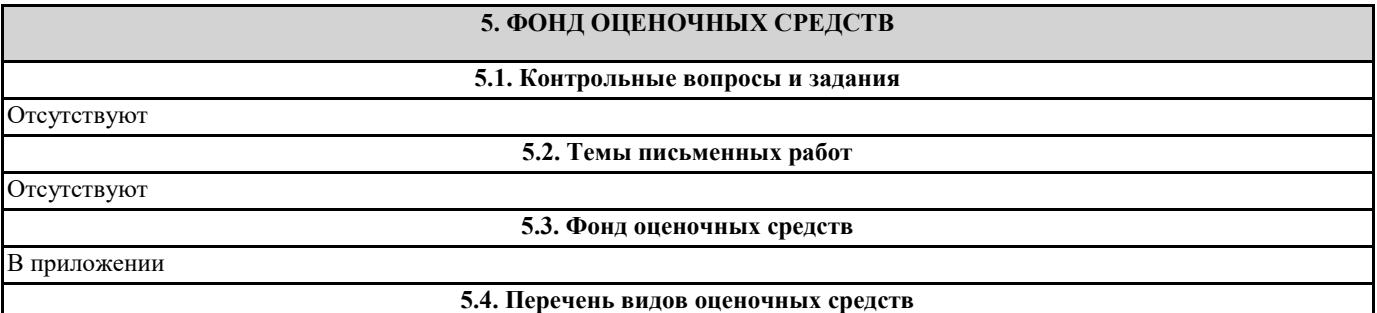

### Зачет

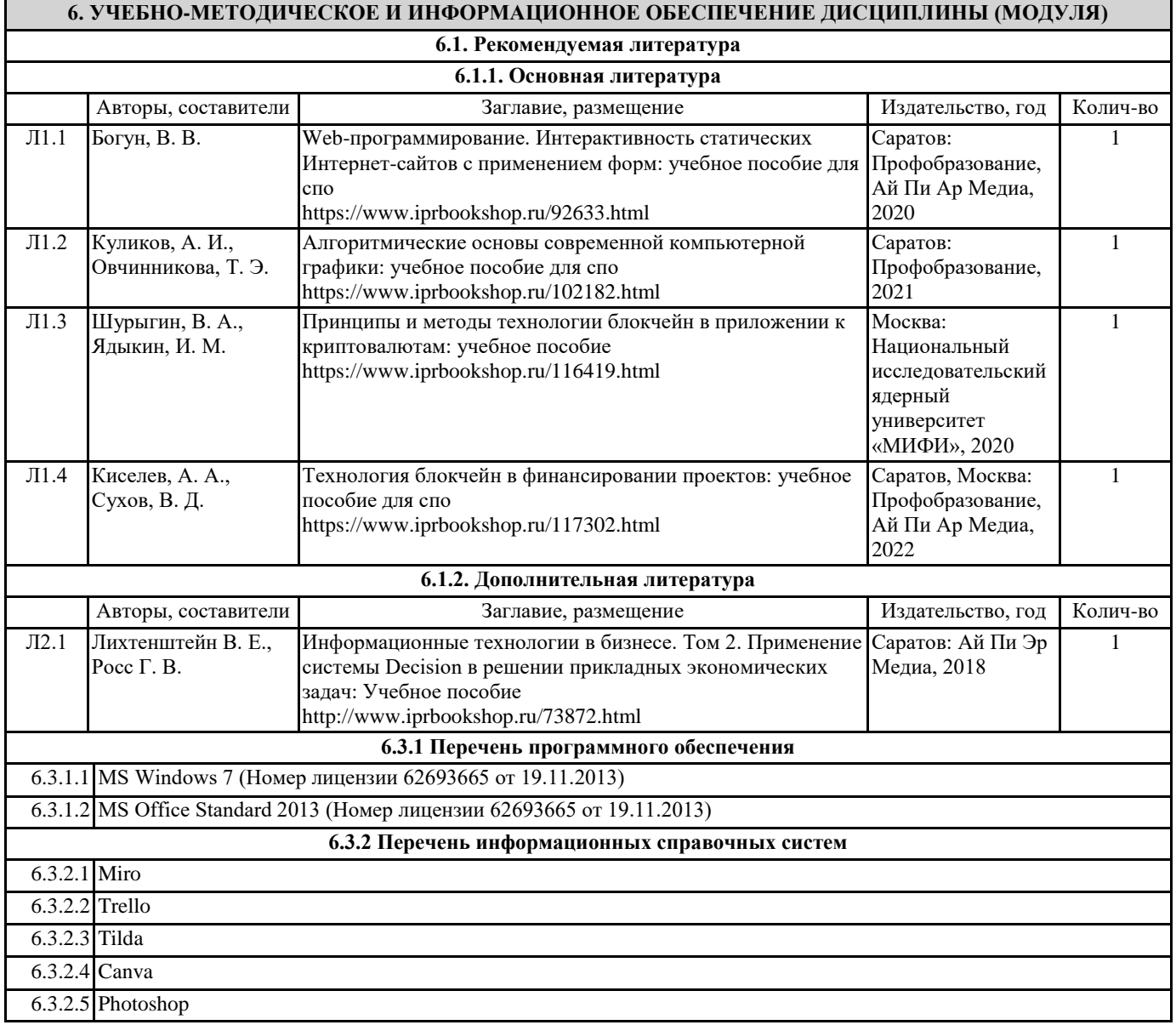

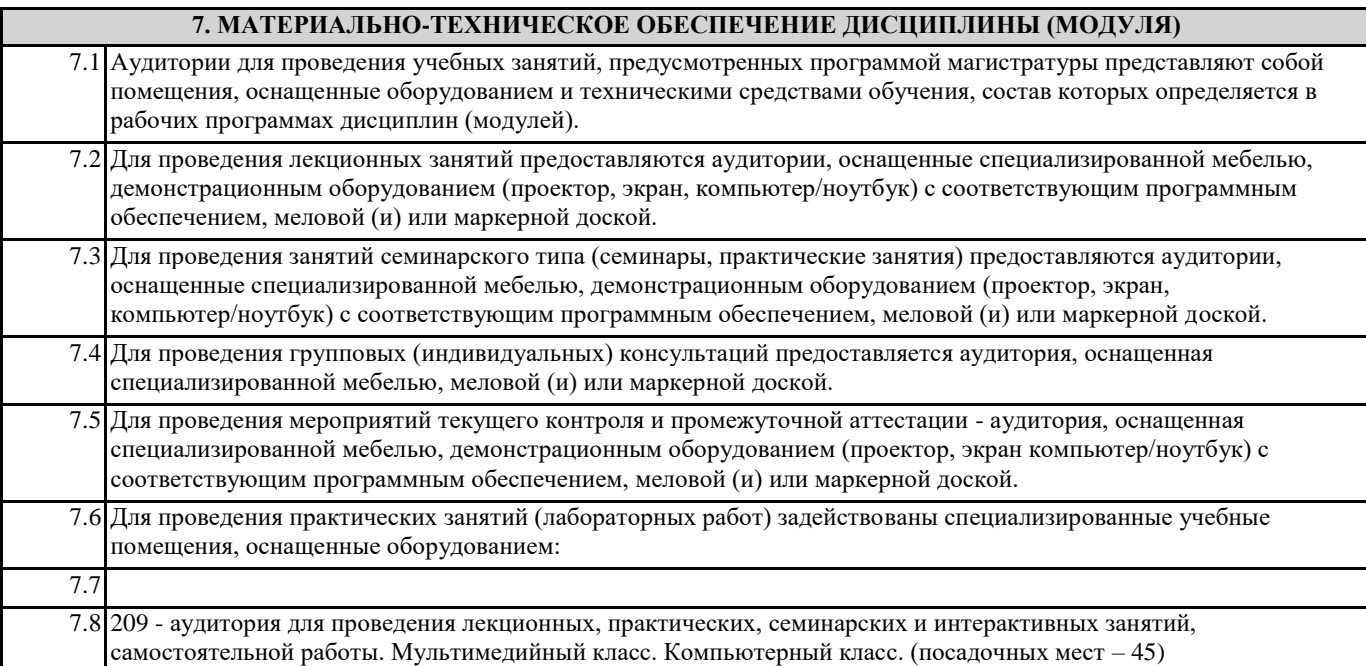

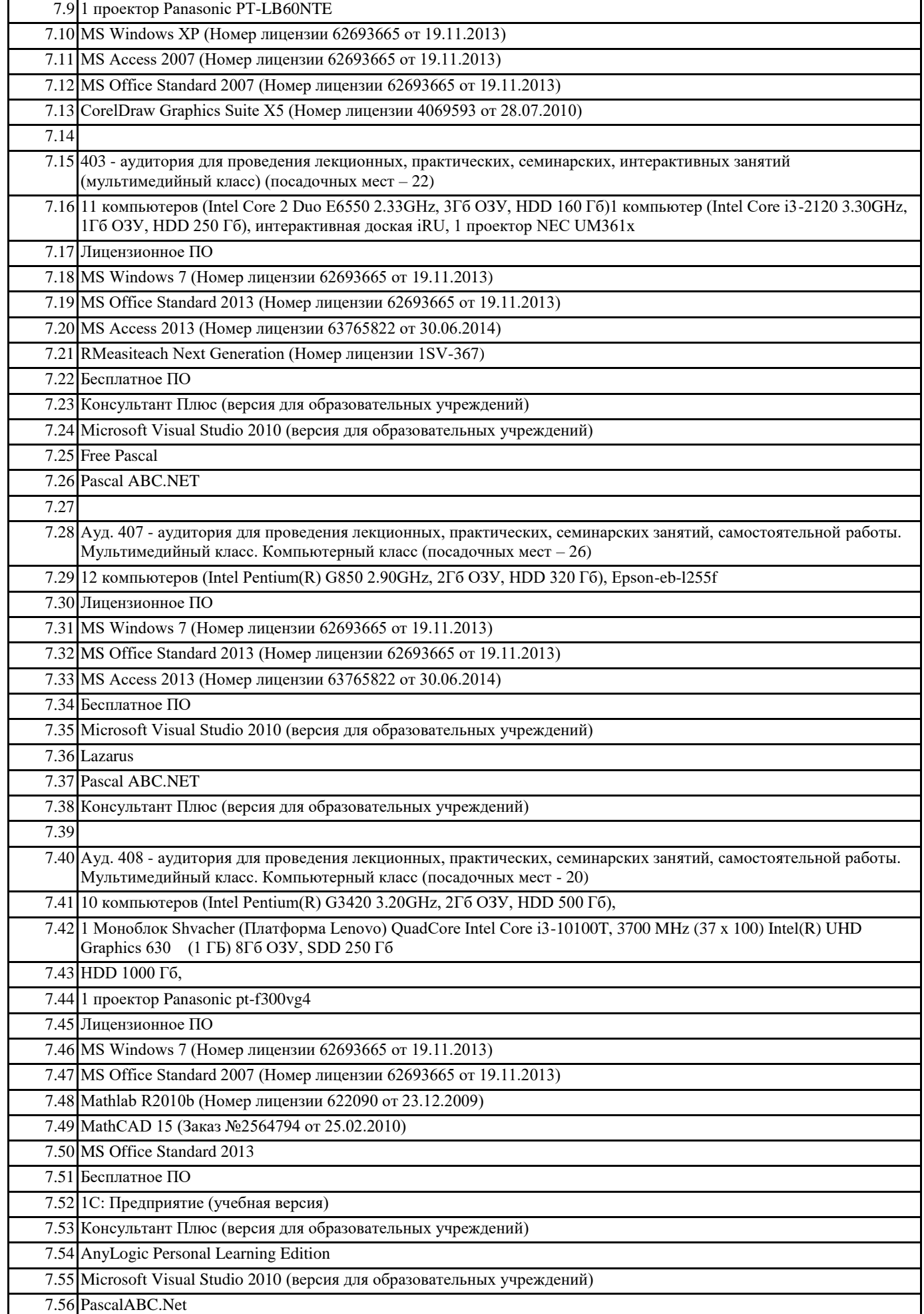

٦

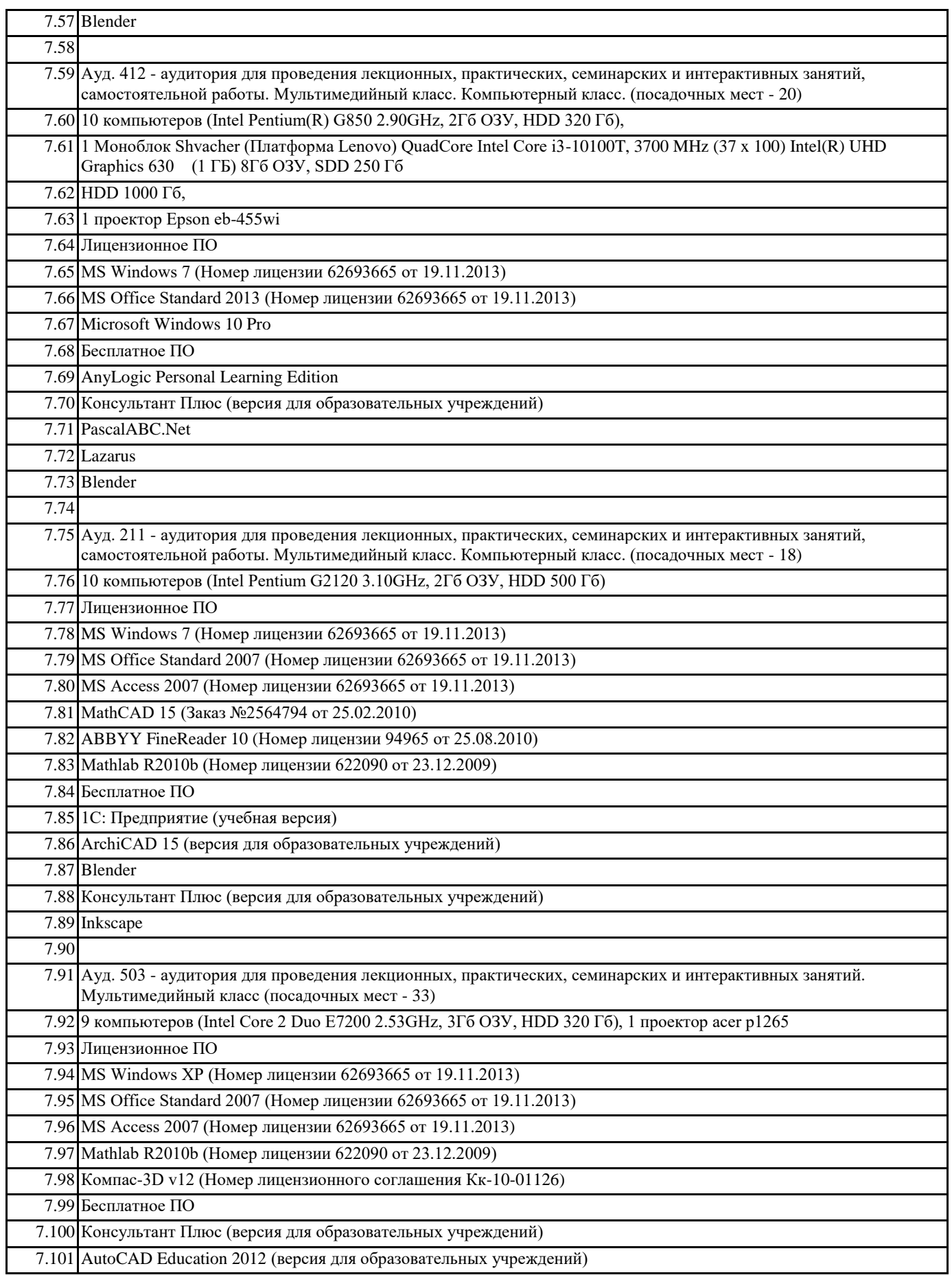

## **8. МЕТОДИЧЕСКИЕ УКАЗАНИЯ ДЛЯ ОБУЧАЮЩИХСЯ ПО ОСВОЕНИЮ ДИСЦИПЛИНЫ (МОДУЛЯ)** Отсутствуют